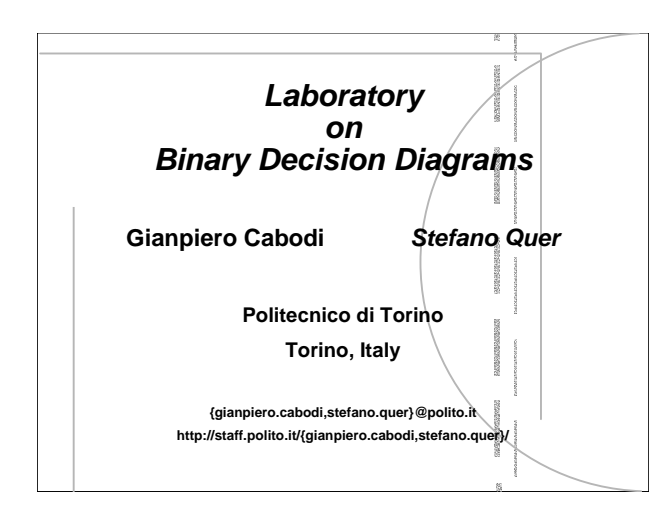

### *Outline*

- **BDD Apply: Circuit Representation**
- **A Demo-BDD-WEB Package: TUDD**
- **A BDD Package: CUDD Simple Usage**
- **A BDD Package: CUDD**
	- **Hints for Advanced Usage: How to use CUDD Problem Solving BDD calculator and equivalence verifier**
	- **N-queen Problem (select one)**

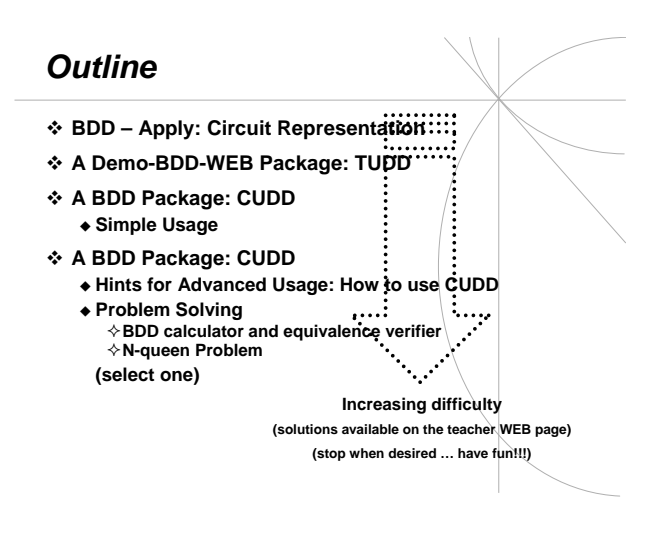

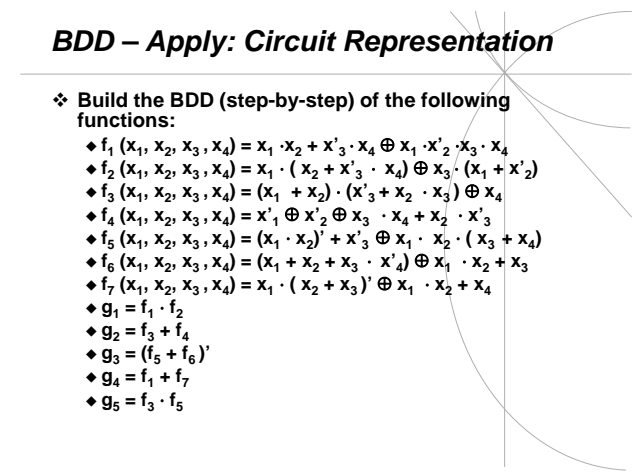

## *TUDD*

#### **Main features**

- **Stephan Horeth University TU Darmstadt**
- **http://marple.rs.e-technik.tu-darmastadt.de/~sth/demo.html**
- **Integrates different decomposition type**
- **Demo-WEB page with good graphical interface**
- **Package on request**
- **Laboratory duty**
	- **"Play" with TUDD, i.e., select**
	-
	- **Function Variable Order Decomposition Type**
	- **… toy-tool … have fun …**

*CUDD*

#### **Main features**

- **Fabio Somenzi Boulder/Colorado WEB page**
- **http://vlsi.colorado.edu/~fabio (copy in http://www.polito.it/~quer/teaching/phd/fv/laib)**
- **Most widly used BDD package**
- **Integrates BDD, ADD (Algebraic Decision Diagram), ZDD (Zero-Suppresed Decision Diagrams)**
- **Very Efficient**
- **Many Realeases over the years … now version -2.3.1**
- **(Includes the dddmp package from G. Cabodi and S. Quer)**

## *Simple Usage*

#### **Laboratory Duty**

- **Grab and uncompress it**
- **Compile it**
	-
- $\triangle$  **See Makefile in the root directory<br>**  $\triangle$  **Small modification IFF necessary (architecture<br>
parameters, directory positions, etc.)<br>
\* "Run"** 
	- -
	- Make
- **Check main features out See documentation**
	- Directory cudd/doc File cudd.doc (text file)

 **Build BDD for standard ISCAS benchmarks (with nanotrav): Combinational benchmarks** – c17.blif, c…, etc. **Sequential benchmarks** .<br>s713.blif **#PI=35, #PO=23, #FF=19, #Gate=393**  – s1512.blif **#PI=29 , #PO=21, #FF=57 , #Gate=780** – s1423.blif **#PI=17, #PO=5, #FF=74, #Gate=657 (from now on <c>)** – s298, s1196, s1238, , s1488, s1494 **save output results …**

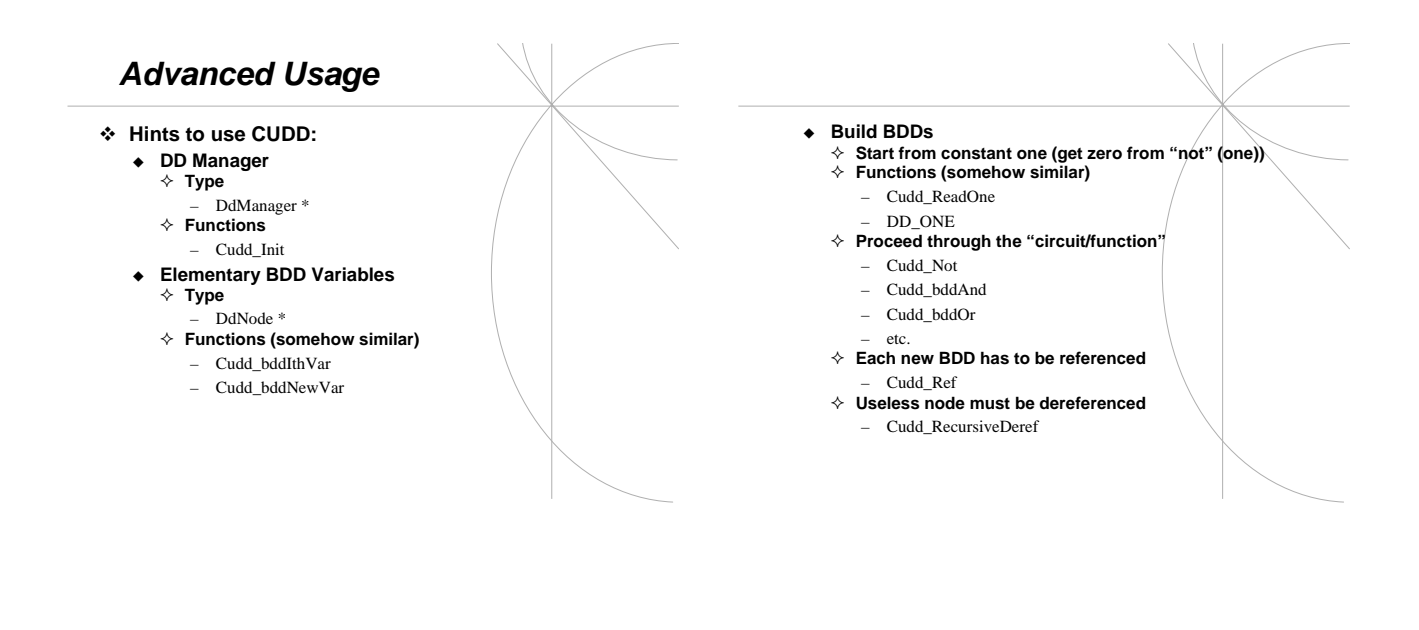

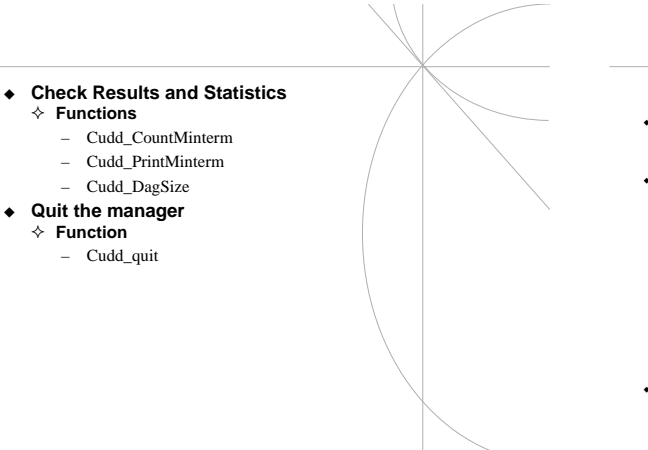

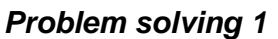

*Boolean Function Manipulation and (combinational) Equivalence Checker*

- **Write Program**
	- **booleanOp**
- **Run it as**
	- **booleanOp <fileName1> <op> <fileName2> where**
	- **<fileName1> and <fileName2> are files containing a function description in PLA format**
		-
		- **<op> is the operation a stands for and**
		- **o stands for or**
		- **x stands for xor e stands for (combinational) equivalence**
	-
- **Result**
	- **report statistics on resulting function (e.g., print out BDD minterms, PLA format)**

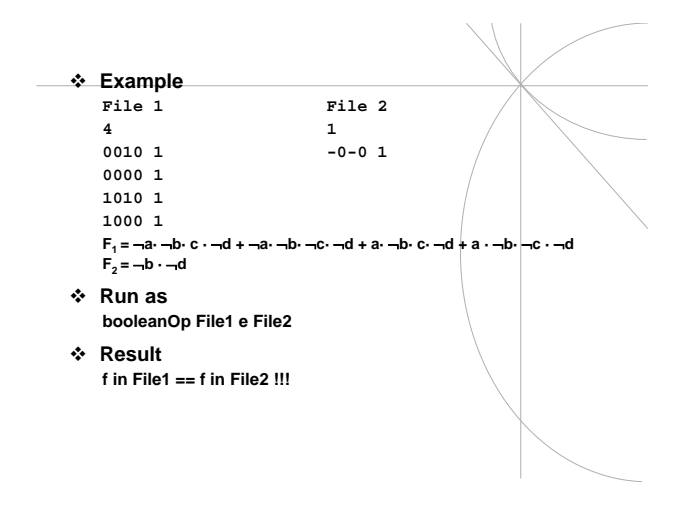

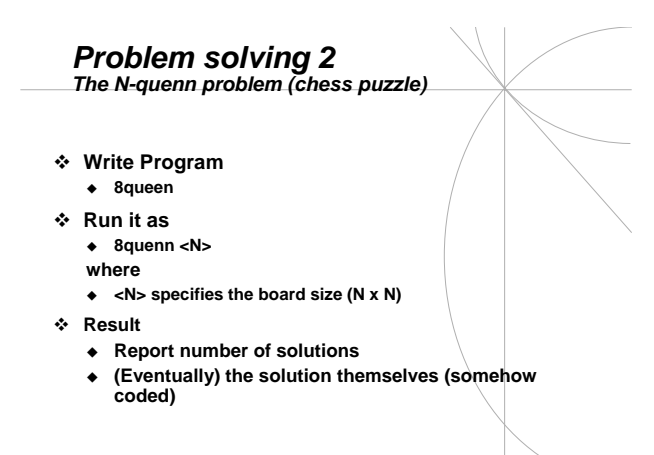

# **Coding the Problem** *Coding the Problem Relations (constraints – enough queens)*

- **Chess Board NxN**
- **For each position in the variable create variable xi,j (i row index, j column index, from 1 to N)**
- **Relations (constraints no queen in conflict)**
	- **Iff there is a queen in i, j no other queen in row i**<br> **X**<sub>i,j</sub> ⇒  $\Pi_k$  ¬**X**<sub>i,k</sub>} , with k = [1, N], k ≠j
	- **Iff there is a queen in i, j no other queen in column j**  $X_{i,j} \Rightarrow \prod_{k} X_{k,j}$ , with  $k = [1, N], k \neq i$
	- **Iff there is a queen in i, j no other queen in same diagonal**
	- **Xi,j** ⇒ ∏**<sup>k</sup>** ¬**Xk,j+k-i , with k = [1, N], j+k-i = [1, N], k** ≠**i Iff there is a queen in i, j no other quenn in same inverse diagonal**
	- $X_{i,j}$   $\Rightarrow$   $\prod_{k}$   $\neg X_{k,j+i-k}$  , with  $k = [1, N]$ ,  $j+i-k = [1, N]$ ,  $k \neq i$

- **There must be a queen for each row**  $X_{i,1}$  **∨**  $X_{i,2}$  **∨**  $X_{i,3}$  **∨**  $\ldots$  **∨**  $X_{i,N}$  **,** for all row i = [1, N]
- **Final Relation**
	- **Taking the conjunction of all the previous ones When true there is a solution**

### **N.B. A B A**⇒**B**

**0 0 1**

**0 1 1 1 0 0**

**1 1 1**

**A**⇒**B =** ¬**A** ∨ **B**